Vol. 17 No. 1 Mar. 2004

## **SADBS**

**SADBS** 

TP311.13

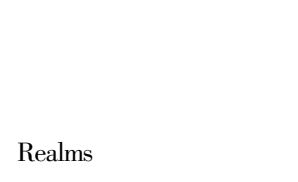

224003

 $1671 - 5322$  2004 01 - 0041 - 05

## **POSTGRES**

Dual

**SADBS** 

 $\overline{A}$ 

 $\overline{R}$ 

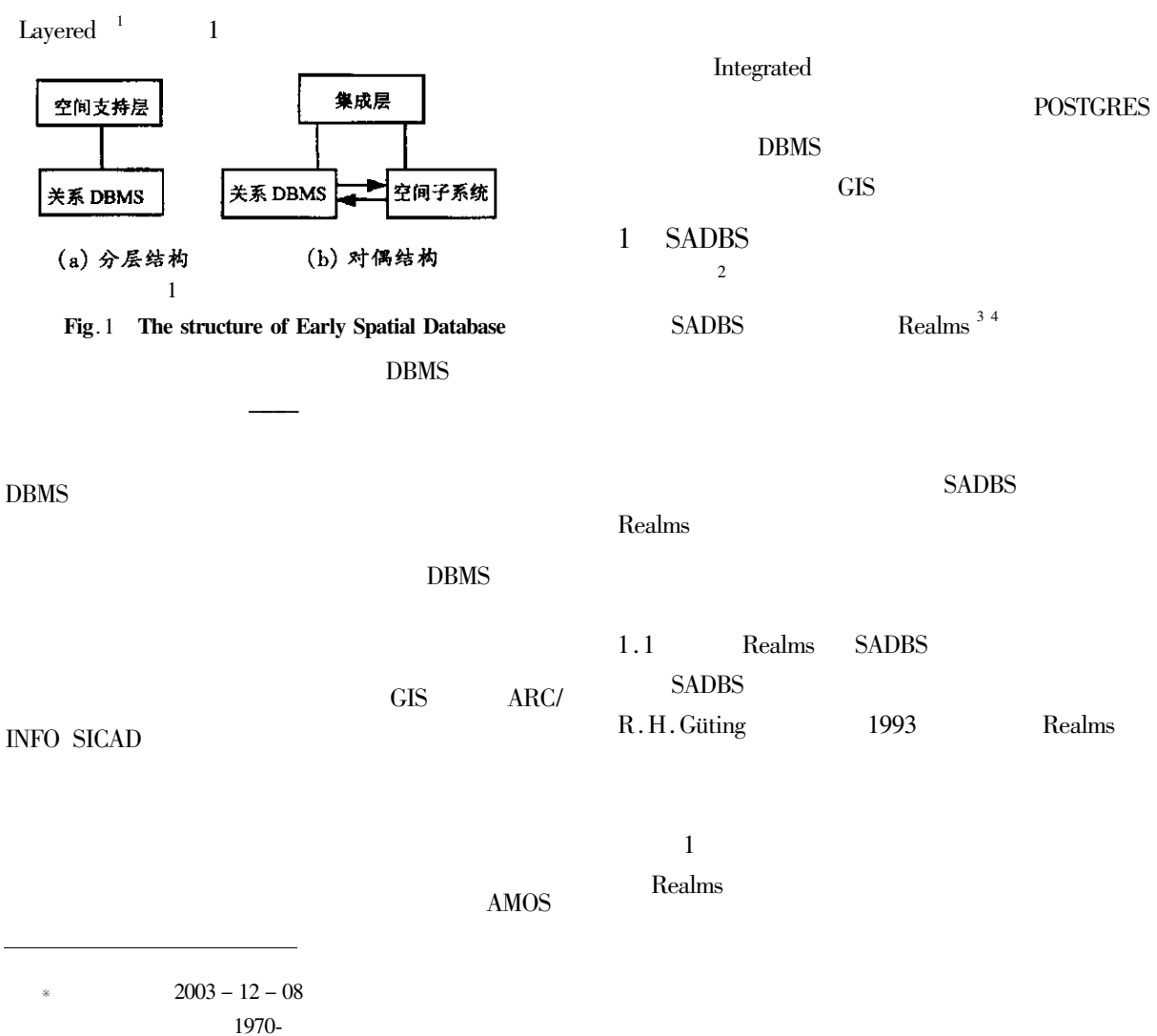

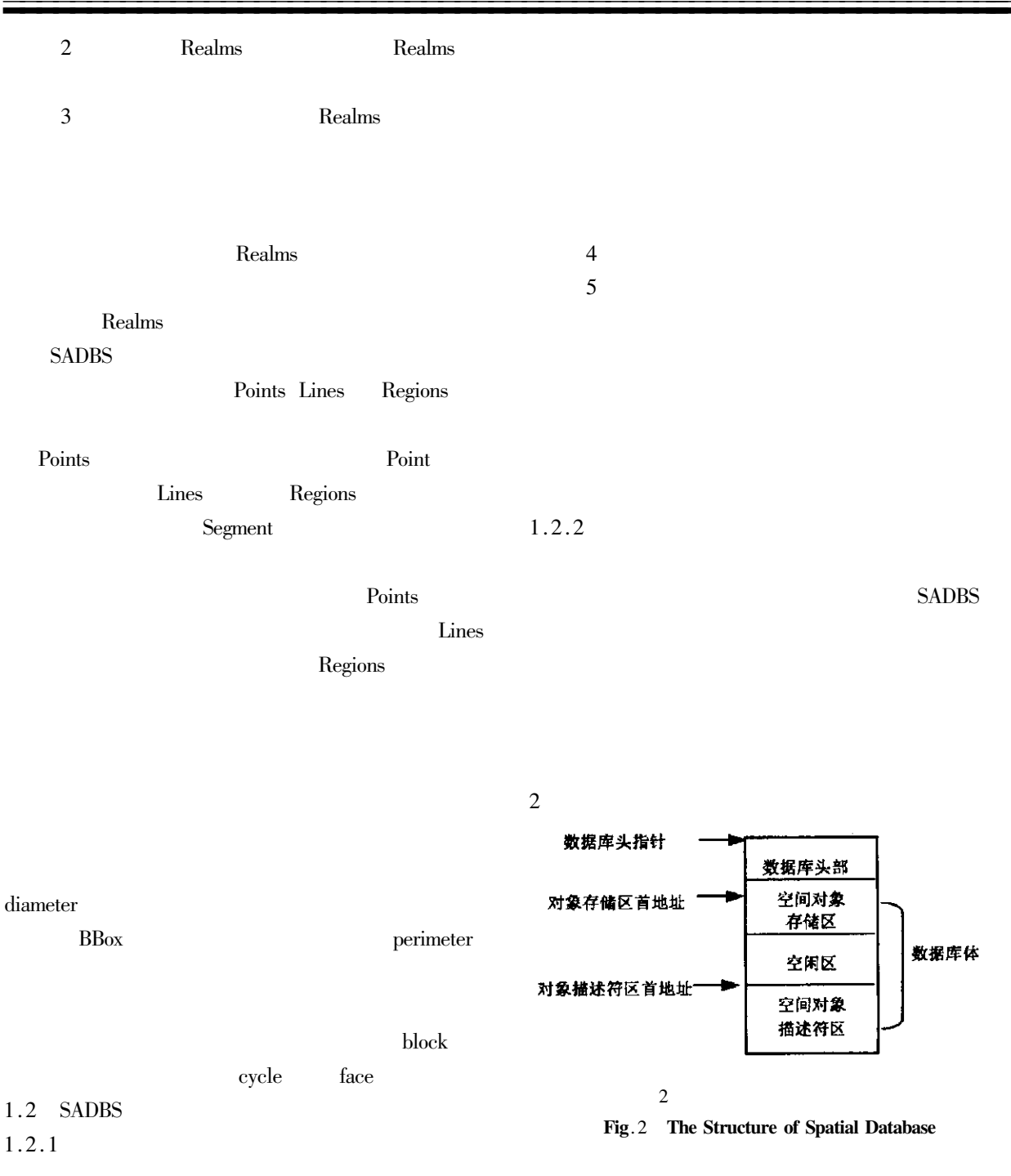

 $1$ 

 $\frac{1}{2}$ 

 $\overline{\mathbf{3}}$  and  $\overline{\mathbf{4}}$  and  $\overline{\mathbf{4}}$  and  $\overline{\mathbf{4}}$ 

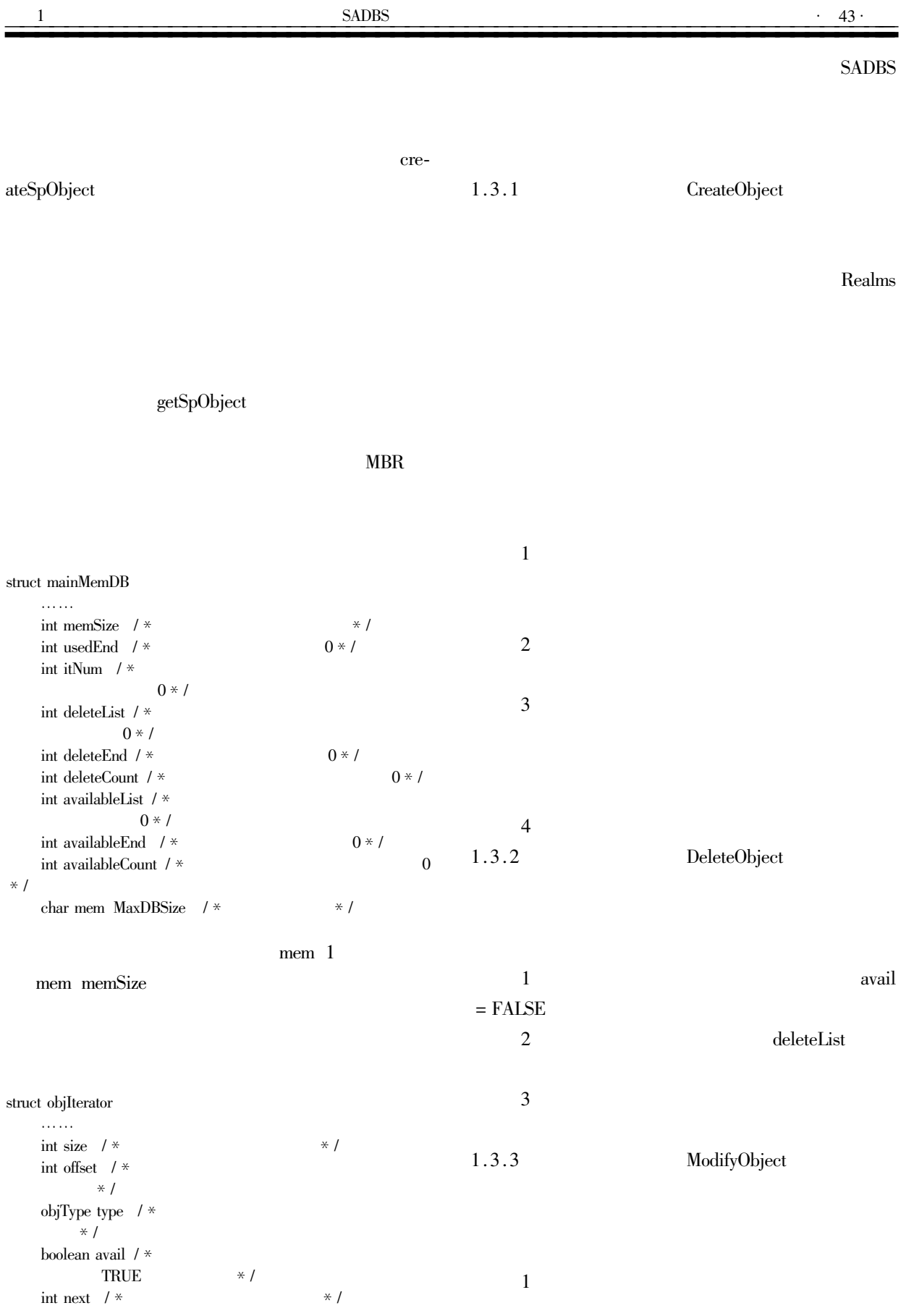

1.3 SADBS

 $\overline{2}$ 

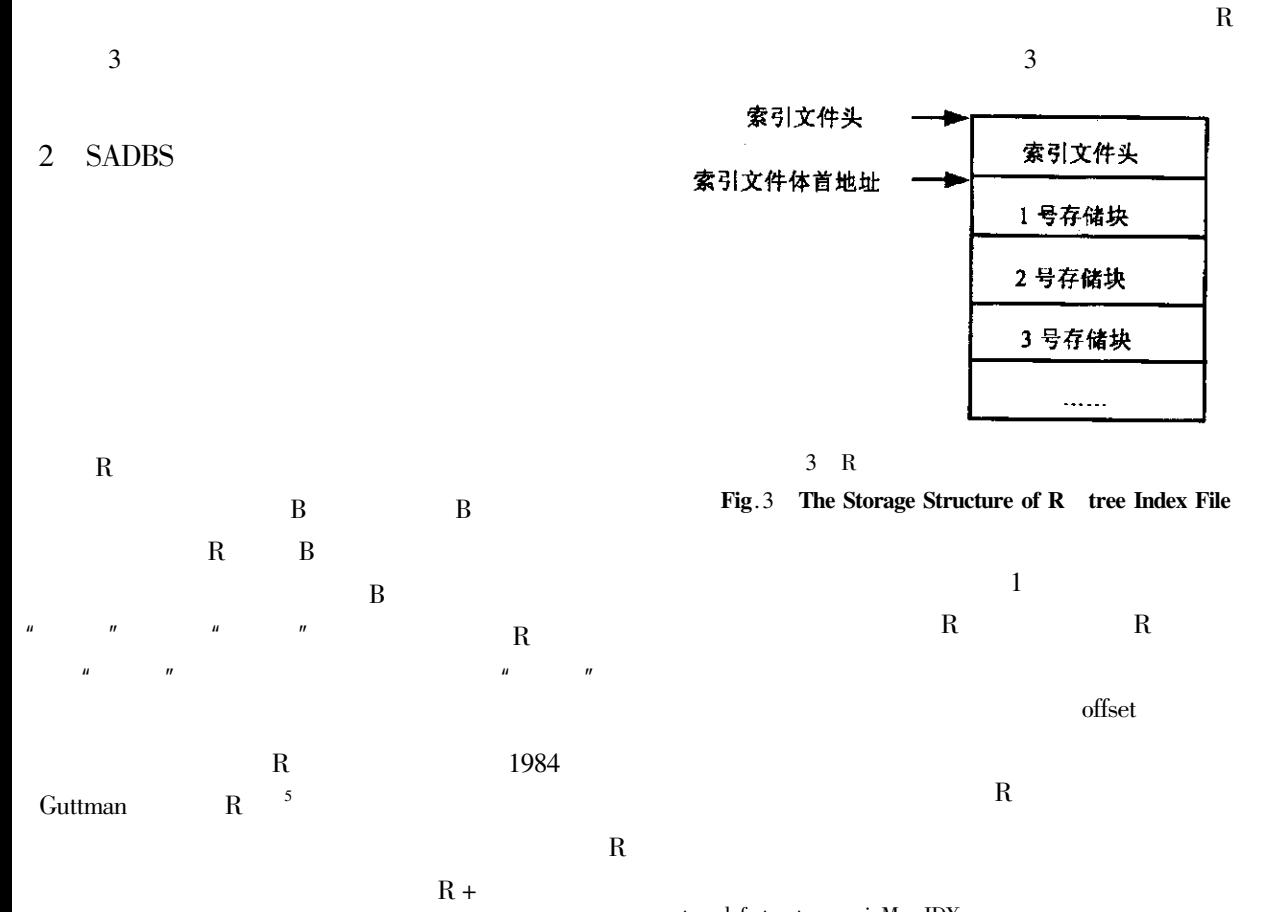

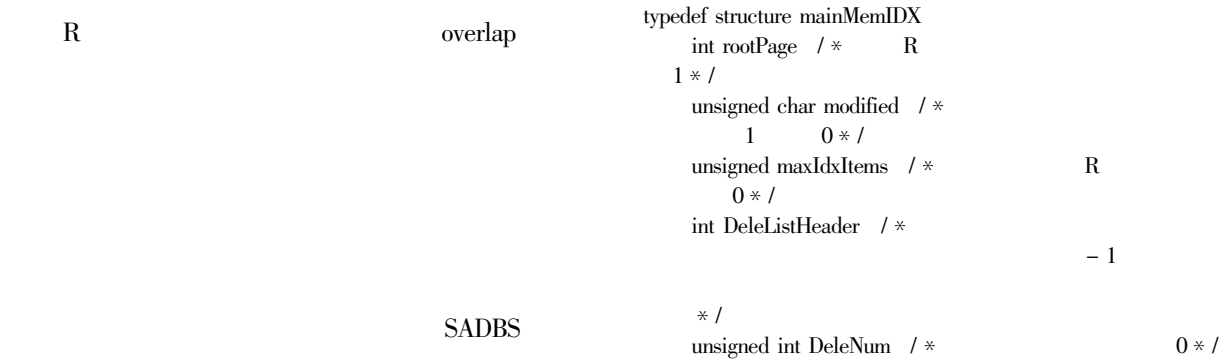

 $\rm R$  $\rm R$  $2.1$  $\mathbf R$  $R$  $R$  ,  $MBR$  $Points$  — GetBBox Lines — Get- $BBox$  Regions — GetBBox  $2.2$  R ……… mainMemIDX  $\mathbf R$ .D96E6C >.7-F. ' ! .766N4E6  $\int_{0}^{\infty} \frac{1}{\sqrt{1+\frac{1}{n}}} \, dx \leq \int_{0}^{\infty} \frac{1}{\sqrt{1+\frac{1}{n}}} \, dx$  $\text{int DeleFlag}$  /  $*$  0  $1 * /$  $\text{int level}$  /  $*$  0  $1 * 1$ int numEntries / \*  $*$  /  ${\rm Entry~e~MAX}$   ${\rm MAX}$   ${\rm -IVM}$   ${\rm -OF}$   ${\rm -ENTRIES}$ 

> Entry typedef struct

 $R = t$ reeNode

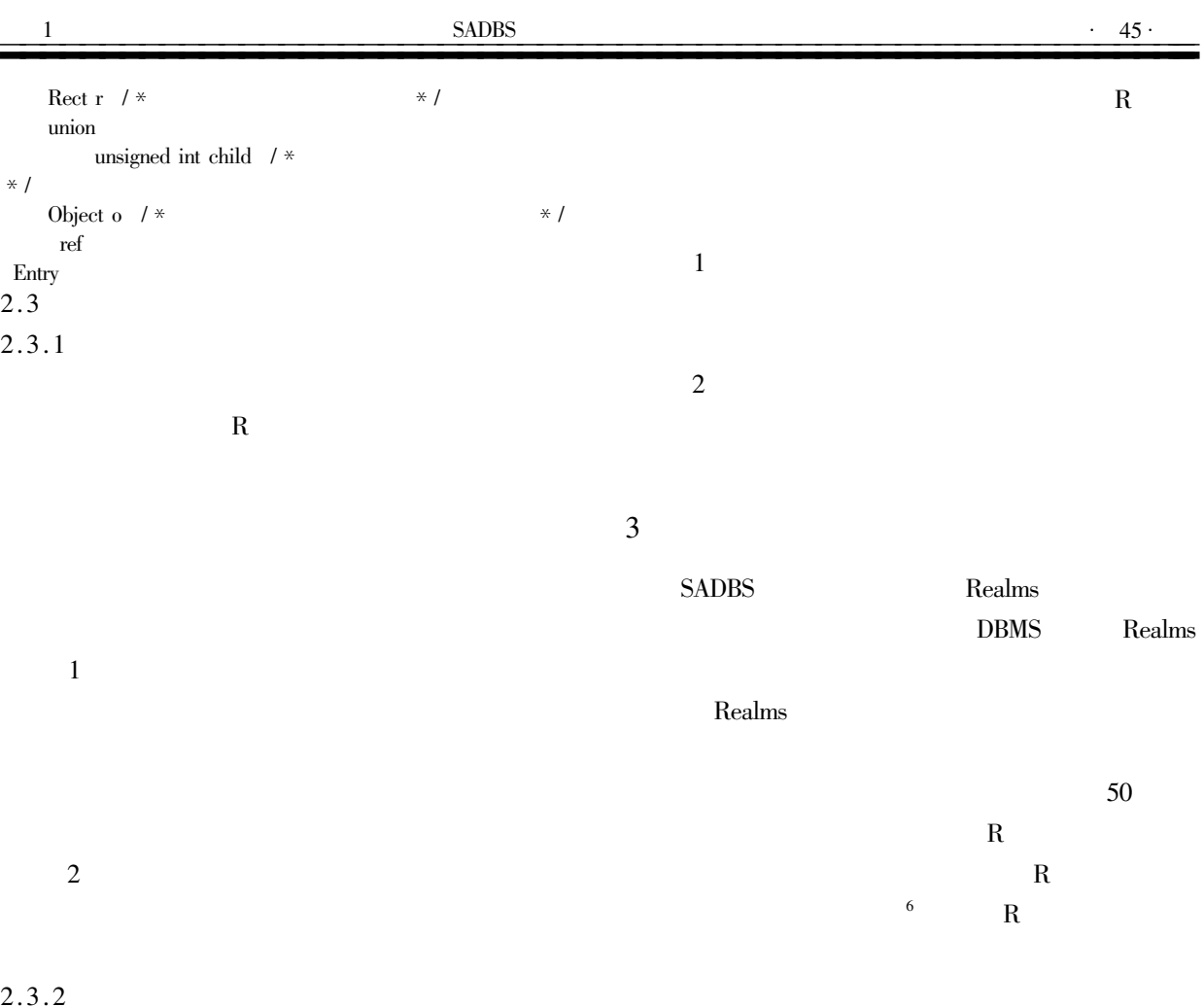

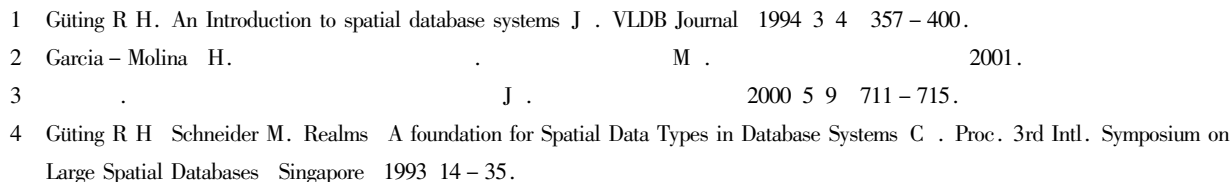

5 Guttman A. R - tree A dynamic index structure for spatial searching C . Proc. Of the ACM SIGMOD Intl. Conf. on Management of Data. 1984 47 - 54.

 $2003$  23 5  $94 - 97$ .  ${\bf J}$  . Realms  $\mathbf R$ 6  $\overline{a}$ 

## The Spatial Database Design and Index Organization of SADBS

## LI Ping

Computer Engineering Department Yancheng Institute of Technology Yancheng Jiangsu 224003 China

Abstract Spatial analysis system is time - consuming and the storage media is one of the important reason that restrict the system speed. It will greatly improve the performance of the system if we store the database and the spatial index in main memory. In this paper we introduce the storage structure of the spatial database and the organization of the spatial index of SADBS in detail.

Keywords SADBS spatial database spatial index Rtree Realms